## **Highlighting Typographical Flaws with LuaLaTeX**

Daniel Flipo daniel.flipo@free.fr

## **1 What is it about?**

The file lua-typo.sty<sup>[1](#page-0-0)</sup>, is meant for careful writers and proofreaders who do not feel totally satisfied with LaTeX output, the most frequent issues being overfull or underfull lines, widows and orphans, hyphenated words split across two pages, two many consecutive lines ending with hyphens, paragraphs ending on too short or nearly full lines, homeoarchy, etc.

This package, which works with LuaLaTeX only, *does not try to correct anything* but just highlights potential issues (the offending lines or end of lines are printed in colour) and provides at the end of the .log file a summary of pages to be checked and manually improved if possible.  $\text{lu}$  a -typo also creates a  $\leq$  i obname $\geq$ . typo file which summarises the informations (type, page, line number) about the detected issues.

**Important notice:** a) the highlighted lines are only meant to *draw the proofreader's attention* on possible issues, it is up to him/her to decide whether an improvement is desirable or not; they should *not* be regarded as blamable! some issues may be acceptable in some conditions (multi-columns, technical papers) and unbearable in others (literary works f.i.). Moreover, correcting a potential issue somewhere may result in other much more serious flaws somewhere else …

b) Conversely, possible bugs in lua-typo might hide issues that should normally be highlighted.

lua-typo is highly configurable in order to meet the variable expectations of authors and correctors: see the options' list and the lua-typo.cfg configuration file below.

When lua-typo shows possible flaws in the page layout, how can we fix them? The simpliest way is to rephrase some bits of text… this is an option for an author, not for a proofreader. When the text can not be altered, it is possible to *slightly* adjust the inter-word spacing (via the TeX commands \spaceskip and \xspaceskip) and/or the letter spacing (via microtype's \textls command): slightly enlarging either of them or both may be sufficient to make a paragraph's last line acceptable when it was originally too short or add a line to a paragraph when its last line was nearly full, thus possibly removing an orphan. Conversely, slightly reducing them may remove a paragraph's last line (when it was short) and get rid of a widow on top of next page.

I suggest to add a call \usepackage[All]{lua-typo} to the preamble of a document which is "nearly finished'' *and to remove it* once all possible corrections have been made: if some flaws remain, getting them printed in colour in the final document would be a shame!

Starting with version 0.50 a recent LaTeX kernel (dated 2021/06/01) is reiquired. Users running an older kernel will get a warning and an error message "Unable to register callback''; for them, a "rollback'' version of lua-typo is provided, it can be loaded this way: \usepackage[All]{lua-typo}[=v0.4].

See files demo.tex and demo.pdf for a short example (in French).

<span id="page-0-0"></span><sup>&</sup>lt;sup>1</sup>The file described in this section has version number v.0.65 and was last revised on 2023-03-08.

I am very grateful to Jacques André and Thomas Savary, who kindly tested my beta versions, providing much valuable feedback and suggesting many improvements for the first released version. Special thanks to both of them and to Michel Bovani whose contributions led to version 0.61!

### **2 Usage**

The easiest way to trigger all checks perfomed by lua-typo is: \usepackage[All]{lua-typo}

It is possible to enable or disable some checks through boolean options passed to lua-typo; you may want to perform all checks except a few, then lua-typo should be loaded this way:

```
\usepackage[All, <OptX>=false, <OptY>=false]{lua-typo}
or to enable just a few checks, then do it this way:
\usepackage[<OptX>, <OptY>, <OptZ>]{lua-typo}
```
Here is the full list of possible checks (name and purpose):

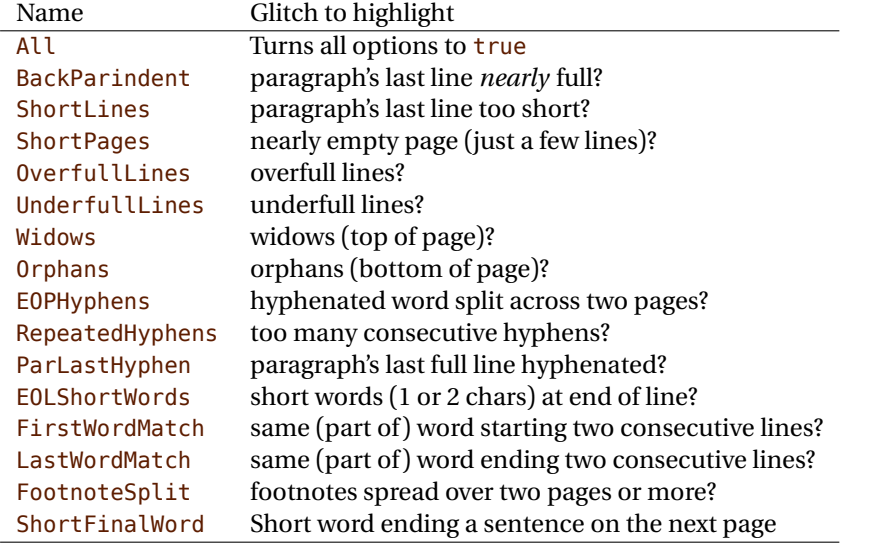

For example, if you want lua-typo to only warn about overfull and underfull lines, you can load lua-typo like this:

\usepackage[OverfullLines, UnderfullLines]{lua-typo}

If you want everything to be checked except paragraphs ending on a short line try: \usepackage[All, ShortLines=false]{lua-typo}

please note that All has to be the first one, as options are taken into account as they are read *i.e.* from left to right.

The list of all available options is printed to the . log file when option ShowOptions is passed to lua-typo, this option provides an easy way to get their names without having to look into the documentation.

With option None, lua-typo *does absolutely nothing*, all checks are disabled as the main function is not added to any LuaTeX callback. It not quite equivalent to commenting out the \usepackage{lua-typo} line though, as user defined commands related to lua-typo are still defined and will not print any error message.

Please be aware of the following features:

- FirstWordMatch: the first word of consecutive list items is not highlighted, as these repetitions result of the author's choice.
- ShortPages: if a page is considered too short, its last line only is highlighted, not the whole page.
- RepeatedHyphens: ditto, when the number of consecutives hyphenated lines is too high, only the hyphenated words in excess (the last ones) are hightlighted.
- ShortFinalWord : the first word on a page is highlighted if it ends a sentence and is short (up to \luatypoMinLen=4 letters).

## **3 Customisation**

Some of the checks mentionned above require tuning, for instance, when is a last paragraph's length called too short? how many hyphens ending consecutive lines are acceptable? lua-typo provides user customisable parameters to set what is regarded as acceptable or not.

A default configuration file lua-typo.cfg is provided with all parameters set to their defaults; it is located under the TEXMFDIST directory. It is up to the users to copy this file into their working directory (or TEXMFHOME or TEXMFLOCAL) and tune the defaults according to their own taste.

It is also possible to provide defaults directly in the document's preamble (this overwrites the corresponding settings done in the configuration file found on TeX's search path: current directory, then TEXMFHOME, TEXMFLOCAL and finally TEXMFDIST.

Here are the parameters names (all prefixed by luatypo in order to avoid conflicts with other packages) and their default values:

- BackParindent : paragraphs' last line should either end at at sufficient distance (\luatypoBackPI, default 1em) of the right margin, or (approximately) touch the right margin - the tolerance is \luatypoBackFuzz (default [2](#page-2-0)pt)<sup>2</sup>.
- ShortLines: \luatypoLLminWD=2\parindent<sup>[3](#page-2-1)</sup> sets the minimum acceptable length for paragraphs' last lines.
- ShortPages: \luatypoPageMin=5 sets the minimum acceptable number of lines on a page (chapters' last page for instance). Actually, the last line's vertical position on the page is taken into account so that f.i. title pages or pages ending on a picture are not pointed out.
- RepeatedHyphens: \luatypoHyphMax=2 sets the maximum acceptable number of consecutive hyphenated lines.

<span id="page-2-0"></span><sup>2</sup>Some authors do not accept full lines at end of paragraphs, they can just set \luatypoBackFuzz=0pt to make them pointed out as faulty.

<span id="page-2-1"></span><sup>3</sup>Or 20pt if \parindent=0pt.

- UnderfullLines: \luatypoStretchMax=200 sets the maximum acceptable percentage of stretch acceptable before a line is tagged by lua-typo as underfull; it must be an integer over 100, 100 means that the slightest stretch exceeding the font tolerance (\fontdimen3) will be warned about (be prepared for a lot of "underfull lines'' with this setting), the default value 200 is just below what triggers TeX's "Underfull hbox'' message (when \tolerance=200 and \hbadness=1000).
- First/LastWordMatch: \luatypoMinFull=3 and \luatypoMinPart=4 set the minimum number of characters required for a match to be pointed out. With this setting (3 and 4), two occurrences of the word 'out' at the beginning or end of two consecutive lines will be highlighted (three chars, 'in' wouldn't match), whereas a line ending with "full'' or "overfull'' followed by one ending with "underfull'' will match (four chars): the second occurence of "full'' or "erfull'' will be highlighted.
- EOLShortWords: this check deals with lines ending with very short words (one or two characters), not all of them but a user selected list depending on the current language.

\luatypoOneChar{<language>}{'<list of words>'} \luatypoTwoChars{<language>}{'<list of words>'}

Currently, defaults (commented out) are suggested for the French language only: \luatypoOneChar{french}{'À Ô Y'}

\luatypoTwoChars{french}{'Je Tu Il On Au De'}

Feel free to customise these lists for French or to add your own shorts words for other languages but remember that a) the first argument (language name) *must be known by* babel, so if you add \luatypoOneChar or \luatypoTwoChars commands, please make sure that lua-typo is loaded *after* babel; b) the second argument *must be a string* (*i.e.* surrounded by single or double ASCII quotes) made of your words separated by spaces.

It is possible to define a specific colour for each typographic flaws that lua-typo deals with. Currently, only five colours are used in lua-typo.cfg:

```
% \definecolor{LTgrey}{gray}{0.6}
% \definecolor{LTred}{rgb}{1,0.55,0}
% \luatypoSetColor0{red} % Paragraph last full line hyphenated
% \luatypoSetColor1{red} % Page last word hyphenated
% \luatypoSetColor2{red} % Hyphens on consecutive lines
% \luatypoSetColor3{red} % Short word at end of line
% \luatypoSetColor4{cyan} % Widow
% \luatypoSetColor5{cyan} % Orphan
% \luatypoSetColor6{cyan} % Paragraph ending on a short line
% \luatypoSetColor7{blue} % Overfull lines
% \luatypoSetColor8{blue} % Underfull lines
% \luatypoSetColor9{red} % Nearly empty page (a few lines)
% \luatypoSetColor{10}{LTred} % First word matches
% \luatypoSetColor{11}{LTred} % Last word matches
% \luatypoSetColor{12}{LTgrey}% Paragraph's last line nearly full
% \luatypoSetColor{13}{cyan} % Footnotes spread over two pages
% \luatypoSetColor{14}{red} % Short final word on top of the page
\frac{1}{2}
```
<span id="page-4-0"></span>lua-typo loads the luacolor package which loads the color package from the LaTeX graphic bundle. \luatypoSetColor requires named colours, so you can either use the \definecolor from color package to define yours (as done in the config file for 'LTgrey' and 'LTred') or load the xcolor package which provides a bunch of named colours.

## **4 TEXnical details**

Starting with version 0.50, this package uses the rollback mechanism to provide easier backward compatibility. Rollback version 0.40 is provided for users who would have a LaTeX kernel older than 2021/06/01.

```
1 \ifdefined\DeclareRelease
2 \DeclareRelease{v0.4}{2021-01-01}{lua-typo-2021-04-18.sty}
3 \DeclareCurrentRelease{}{2023-03-08}
4 \else
5 \PackageWarning{lua-typo}{Your LaTeX kernel is too old to provide
6 access\MessageBreak to former versions of the lua-typo package.%
7 \MessageBreak Anyway, lua-typo requires a LaTeX kernel dated%
8 \MessageBreak 2020-01-01 or newer; reported}
9 \fi
10 \NeedsTeXFormat{LaTeX2e}[2021/06/01]
```
This package only runs with LuaLaTeX and requires packages luatexbase, luacode, luacolor and atveryend.

```
11 \ifdefined\directlua
12 \RequirePackage{luatexbase,luacode,luacolor}
13 \RequirePackage{kvoptions,atveryend}
14 \else
15 \PackageError{This package is meant for LuaTeX only! Aborting}
16 {No more information available, sorry!}
17 \fi
```
Let's define the necessary internal counters, dimens, token registers and commands…

```
18 \newdimen\luatypoLLminWD
19 \newdimen\luatypoBackPI
20 \newdimen\luatypoBackFuzz
21 \newcount\luatypoStretchMax
22 \newcount\luatypoHyphMax
23 \newcount\luatypoPageMin
24 \newcount\luatypoMinFull
25 \newcount\luatypoMinPart
26 \newcount\luatypoMinLen
27 \newcount\luatypo@LANGno
28 \newcount\luatypo@options
29 \newtoks\luatypo@single
30 \newtoks\luatypo@double
```
… and define a global table for this package.

```
31 \begin{luacode}
```

```
32 luatypo = { }
33 \end{luacode}
```
Set up kvoptions initializations.

```
34 \SetupKeyvalOptions{
35 family=luatypo,
36 prefix=LT@,
37 }
38 \DeclareBoolOption[false]{ShowOptions}
39 \DeclareBoolOption[false]{None}
40 \DeclareBoolOption[false]{All}
41 \DeclareBoolOption[false]{BackParindent}
42 \DeclareBoolOption[false]{ShortLines}
43 \DeclareBoolOption[false]{ShortPages}
44 \DeclareBoolOption[false]{OverfullLines}
45 \DeclareBoolOption[false]{UnderfullLines}
46 \DeclareBoolOption[false]{Widows}
47 \DeclareBoolOption[false]{Orphans}
48 \DeclareBoolOption[false]{EOPHyphens}
49 \DeclareBoolOption[false]{RepeatedHyphens}
50 \DeclareBoolOption[false]{ParLastHyphen}
51 \DeclareBoolOption[false]{EOLShortWords}
52 \DeclareBoolOption[false]{FirstWordMatch}
53 \DeclareBoolOption[false]{LastWordMatch}
54 \DeclareBoolOption[false]{FootnoteSplit}
55 \DeclareBoolOption[false]{ShortFinalWord}
```
Option All resets all booleans relative to specific typographic checks to true.

```
56 \AddToKeyvalOption{luatypo}{All}{%
57 \LT@ShortLinestrue \LT@ShortPagestrue
58 \LT@OverfullLinestrue \LT@UnderfullLinestrue
59 \LT@Widowstrue \LT@Orphanstrue
60 \LT@EOPHyphenstrue \LT@RepeatedHyphenstrue
61 \LT@ParLastHyphentrue \LT@EOLShortWordstrue
62 \LT@FirstWordMatchtrue \LT@LastWordMatchtrue
63 \LT@BackParindenttrue \LT@FootnoteSplittrue
64 \LT@ShortFinalWordtrue
65 }
66 \ProcessKeyvalOptions{luatypo}
```
Forward these options to the luatypo global table. Wait until the config file luatypo.cfg has been read in order to give it a chance of overruling the boolean options. This enables the user to permanently change the defaults.

```
67 \AtEndOfPackage{%
68 \ifLT@None
69 \directlua{ luatypo.None = true }%
70 \else
71 \directlua{ luatypo.None = false }%
72 \sqrt{fi}73 \ifLT@BackParindent
74 \advance\luatypo@options by 1
75 \directlua{ luatypo.BackParindent = true }%
76 \text{ \else
```

```
77 \directlua{ luatypo.BackParindent = false }%
78 \fi
79 \ifLT@ShortLines
80 \advance\luatypo@options by 1
81 \directlua{ luatypo.ShortLines = true }%
82 \else
83 \directlua{ luatypo.ShortLines = false }%
84 \fi
85 \ifLT@ShortPages
86 \advance\luatypo@options by 1
87 \directlua{ luatypo.ShortPages = true }%
88 \else
89 \directlua{ luatypo.ShortPages = false }%
90 \fi
91 \ifLT@OverfullLines
92 \advance\luatypo@options by 1
93 \directlua{ luatypo.OverfullLines = true }%
94 \else
95 \directlua{ luatypo.OverfullLines = false }%
96 \fi
97 \ifLT@UnderfullLines
98 \advance\luatypo@options by 1
99 \directlua{ luatypo.UnderfullLines = true }%
100 \else
101 \directlua{ luatypo.UnderfullLines = false }%
102 \quad \text{If}103 \ifLT@Widows
104 \advance\luatypo@options by 1
105 \directlua{ luatypo.Widows = true }%
106 \else
107 \directlua{ luatypo.Widows = false }%
108 \fi
109 \ifLT@Orphans
110 \advance\luatypo@options by 1
111 \directlua{ luatypo.Orphans = true }%
112 \else
113 \directlua{ luatypo.Orphans = false }%
114 \fi
115 \ifLT@EOPHyphens
116 \advance\luatypo@options by 1
117 \directlua{ luatypo.EOPHyphens = true }%
118 \else
119 \directlua{ luatypo.EOPHyphens = false }%
120 \fi
121 \ifLT@RepeatedHyphens
122 \advance\luatypo@options by 1
123 \directlua{ luatypo.RepeatedHyphens = true }%
124 \else
125 \directlua{ luatypo.RepeatedHyphens = false }%
126 \fi
127 \ifLT@ParLastHyphen
128 \advance\luatypo@options by 1
129 \directlua{ luatypo.ParLastHyphen = true }%
130 \else
```

```
131 \directlua{ luatypo.ParLastHyphen = false }%
132 \fi
133 \ifLT@EOLShortWords
134 \advance\luatypo@options by 1
135 \directlua{ luatypo.EOLShortWords = true }%
136 \else
137 \directlua{ luatypo.EOLShortWords = false }%
138 \fi
139 \ifLT@FirstWordMatch
140 \advance\luatypo@options by 1
141 \directlua{ luatypo.FirstWordMatch = true }%
142 \else
143 \directlua{ luatypo.FirstWordMatch = false }%
144 \fi
145 \ifLT@LastWordMatch
146 \advance\luatypo@options by 1
147 \directlua{ luatypo.LastWordMatch = true }%
148 \else
149 \directlua{ luatypo.LastWordMatch = false }%
150 \fi
151 \ifLT@FootnoteSplit
152 \advance\luatypo@options by 1
153 \directlua{ luatypo.FootnoteSplit = true }%
154 \else
155 \directlua{ luatypo.FootnoteSplit = false }%
156 \fi
157 \ifLT@ShortFinalWord
158 \advance\luatypo@options by 1
159 \directlua{ luatypo.ShortFinalWord = true }%
160 \else
161 \directlua{ luatypo.ShortFinalWord = false }%
162 \fi
163 }
```
ShowOptions is specific:

```
164 \ifLT@ShowOptions
165 \GenericWarning{* }{%
166 *** List of possible options for lua-typo ***\MessageBreak
167 [Default values between brackets]%
168 \MessageBreak
169 ShowOptions [false]\MessageBreak
170 None [false]\MessageBreak
171 BackParindent [false]\MessageBreak
172 ShortLines [false]\MessageBreak
173 ShortPages [false]\MessageBreak
174 OverfullLines [false]\MessageBreak
175 UnderfullLines [false]\MessageBreak
176 Widows [false]\MessageBreak
177 Orphans [false]\MessageBreak
178 EOPHyphens [false]\MessageBreak
179 RepeatedHyphens [false]\MessageBreak
180 ParLastHyphen [false]\MessageBreak
181 EOLShortWords [false]\MessageBreak
182 FirstWordMatch [false]\MessageBreak
```

```
183 LastWordMatch [false]\MessageBreak
184 FootnoteSplit [false]\MessageBreak
185 ShortFinalWord [false]\MessageBreak
186 \MessageBreak
187 *********************************************%
188 \MessageBreak Lua-typo [ShowOptions]
189 }%
190 \fi
```
Some defaut values which can be customised in the preamble are forwarded to Lua AtBeginDocument.

```
191 \AtBeginDocument{%
192 \directlua{
193 luatypo.HYPHmax = tex.count.luatypoHyphMax
194 luatypo.PAGEmin = tex.count.luatypoPageMin
195 luatypo.Stretch = tex.count.luatypoStretchMax
196 luatypo.MinFull = tex.count.luatypoMinFull
197 luatypo.MinPart = tex.count.luatypoMinPart
198 luatypo.MinLen = tex.count.luatypoMinLen
199 luatypo.LLminWD = tex.dimen.luatypoLLminWD
200 luatypo.BackPI = tex.dimen.luatypoBackPI
201 luatypo.BackFuzz = tex.dimen.luatypoBackFuzz
202 }%
203 }
```
Print the summary of offending pages —if any— at the (very) end of document and write the report file on disc, unless option None has been selected.

```
204 \AtVeryEndDocument{%
205 \ifnum\luatypo@options = 0 \LT@Nonetrue \fi
206 \ifLT@None
207 \directlua{
208 texio.write nl(' ')
209 texio.write_nl('***********************************')
210 texio.write_nl('*** lua-typo loaded with NO option:')
211 texio.write_nl('*** NO CHECK PERFORMED! ***')
212 texio.write_nl('***********************************')
213 texio.write nl(' ')
214 \frac{1\%}{6}215 \else
216 \directlua{
217 texio.write nl('')218 texio.write_nl('*************************************')
219 if luatypo.pagelist == " " then
220 texio.write_nl('*** lua-typo: No Typo Flaws found.')
221 else
222 texio.write_nl('*** lua-typo: WARNING *************')
223 texio.write_nl('The following pages need attention:')
224 texio.write(luatypo.pagelist)
225 end
226 texio.write_nl('***********************************')
227 texio.write_nl(' ')
228 local fileout= tex.jobname .. ".typo"
229 local out=io.open(fileout,"w+")
```

```
230 out:write(luatypo.buffer)
231 io.close(out)
232 }%
233 \text{ t}
```

```
\luatypoOneChar
These commands set which short words should be avoided at end of lines. The first
\luatypoTwoChars
argument is a language name, say french, which is turned into a command \l@french
                 expanding to a number known by luatex, otherwise an error message occurs. The utf-8
                 string entered as second argument has to be converted into the font internal coding.
```

```
234 \newcommand*{\luatypoOneChar}[2]{%
235 \def\luatypo@LANG{#1}\luatypo@single={#2}%
236 \ifcsname l@\luatypo@LANG\endcsname
237 \luatypo@LANGno=\the\csname l@\luatypo@LANG\endcsname \relax
238 \ddot{\text{d}i} rectlua{
239 local langno = \the\luatypo@LANGno
240 local string = \the\luatypo@single
241 luatypo.single[langno] = "
242 for p, c in utf8.codes(string) do
243 local s = utf8.char(c)
244 luatypo.single[langno] = luatypo.single[langno] .. s
245 end
246 (dbg) texio.write nl("SINGLE=" .. luatypo.single[langno])
247 \langle dbg \rangle texio.write_nl('')
248 }<sup>%</sup>
249 \else
250 \PackageWarning{luatypo}{Unknown language "\luatypo@LANG",
251 \MessageBreak \protect\luatypoOneChar\space command ignored}%
252 \quad \{\text{fi}\}253 \newcommand*{\luatypoTwoChars}[2]{%
254 \def\luatypo@LANG{#1}\luatypo@double={#2}%
255 \ifcsname l@\luatypo@LANG\endcsname
256 \luatypo@LANGno=\the\csname l@\luatypo@LANG\endcsname \relax
257 \directlua{
258 local langno = \the\luatypo@LANGno
259 local string = \the\luatypo@double
260 luatypo.double[langno] = " "
261 for p, c in utf8.codes(string) do
262 local s = utf8.char(c)
263 luatypo.double[langno] = luatypo.double[langno] .. s
264 end
265 (dbg) texio.write_nl("DOUBLE=" .. luatypo.double[langno])
266 \langle dbg \rangle texio.write_nl(' ')
267 }%
268 \else
269 \PackageWarning{luatypo}{Unknown language "\luatypo@LANG",
270 \MessageBreak \protect\luatypoTwoChars\space command ignored}%
271 \quad \text{If} \quad
```
\luatypoSetColor This is a user-level command to customise the colours highlighting the fourteen types of possible typographic flaws. The first argument is a number (flaw type), the second the named colour associated to it. The colour support is based on the luacolor package (colour attributes).

```
272 \newcommand*{\luatypoSetColor}[2]{%
273 \begingroup
274 \color{#2}%
275 \directlua{luatypo.colortbl[#1]=\the\LuaCol@Attribute}%
276 \endgroup
277 }
```
The Lua code now, initialisations.

```
278 \begin{luacode}
279 luatypo.single = { }
280 luatypo.double = { }
281 luatypo.colortbl = { }
282 luatypo.pagelist = "
283 luatypo.buffer = "List of typographic flaws found for "
284 ...tex.jobname .. ".pdf:\string\n\string\n"
285
286 local char to discard = \{ \}287 char_to_discard[string.byte(",")] = true
288 char to discard[string.byte(".")] = true
289 char to discard[string.byte("!")] = true
290 char to discard[string.byte("?")] = true
291 char to discard[string.byte(":")] = true
292 char to discard[string.byte(";")] = true
293 char_to_discard[string.byte("-")] = true
294
295 local eow_char = { }
296 eow_char[string.byte(".")] = true
297 \text{ eow char}[string.byte("!!"] = true298 eow_char[string.byte("?")] = true
299 eow char[utf8.codepoint("...")] = true
300
301 local DISC = node.id("disc")
302 local GLYPH = node.id("glyph")
303 local GLUE = node.id("glue")
304 local KERN = node.id("kern")
305 local RULE = node.id("rule")
306 local HLIST = node.id("hlist")
307 local VLIST = node.id("vlist")
308 local LPAR = node.id("local_par")
309 local MKERN = node.id("margin_kern")
310 local PENALTY = node.id("penalty")
311 local WHATSIT = node.id("whatsit")
Glue subtypes:
```
 local USRSKIP = 0 local PARSKIP = 3 local LFTSKIP = 8 local RGTSKIP = 9 local TOPSKIP = 10 local PARFILL = 15

<span id="page-11-0"></span>Hlist subtypes:

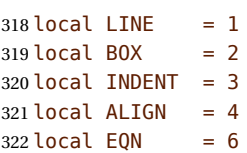

Penalty subtypes:

 local USER = 0 local HYPH =  $0x2D$ 

Glyph subtypes:

local LIGA =  $0 \times 102$ 

Counter parline (current paragraph) *must not be reset* on every new page!

```
326 local parline = 0
```
Local definitions for the 'node' library:

```
327 local dimensions = node.dimensions
328 local rangedimensions = node.rangedimensions
329 local effective_glue = node.effective_glue
330 local set_attribute = node.set_attribute
331 local slide = node.slide
332 local traverse = node.traverse
333 local traverse_id = node.traverse_id
334 local has_field = node.has_field
335 local uses_font = node.uses_font
336 local is_glyph = node.is_glyph
```
Local definitions from the 'unicode.utf8' library: replacements are needed for functions string.gsub(), string.find() and string.reverse() which are meant for one-byte characters only.

utf8\_find requires an utf-8 string and a 'pattern' (also utf-8), it returns nil if pattern is not found, or the *byte* position of the first match otherwise [not an issue as we only care for true/false].

local utf8\_find = unicode.utf8.find

utf8\_gsub mimics string.gsub for utf-8 strings.

local utf8\_gsub = unicode.utf8.gsub

utf8\_reverse returns the reversed string (utf-8 chars read from end to beginning) [same as string.reverse but for utf-8 strings].

```
339 local utf8 reverse = function (s)
340 if utf8.len(s) > 1 then
341 local so = ""
342 for p, c in utf8.codes(s) do
343 so = utf8.char(c) .. so
344 end
345 S = SO346 end
347 return s
348 end
```
<span id="page-12-0"></span>The next function colours glyphs and discretionaries. It requires two arguments: a node and a (named) colour.

```
349 local color_node = function (node, color)
350 local attr = oberdiek.luacolor.getattribute()
351 if node and node.id == DISC then
352 local pre = node.pre
353 local post = node.post
354 local repl = node.replace
355 if pre then
356 set_attribute(pre,attr,color)
357 end
358 if post then
359 set_attribute(post,attr,color)
360 end
361 if repl then
362 set_attribute(repl,attr,color)
363 end
364 elseif node then
365 set_attribute(node,attr,color)
366 end
367 end
```
The nextfunction colours a whole line. It requires two arguments: a line's node and a (named) colour.

Digging into nested hlists and vlists is needed f.i. to colour aligned equations.

```
368 local color_line = function (head, color)
369 local first = head.head
370 for n in traverse(first) do
371 if n.id == HLIST or n.id == VLIST then
372 local ff = n.head
373 for nn in traverse(ff) do
374 if nn.id == HLIST or nn.id == VLIST then
375 local f3 = nn.head
376 for n3 in traverse(f3) do
377 if n3.id == HLIST or n3.id == VLIST then
378 local f4 = n3.head
379 for n4 in traverse(f4) do
380 if n4.id == HLIST or n4.id == VLIST then
381 local f5 = n4.head
382 for n5 in traverse(f5) do
383 if n5.id == HLIST or n5.id == VLIST then
384 local f6 = n5.head
385 for n6 in traverse(f6) do
386 color node(n6, color)
387 end
388 else
389 color node(n5, color)
390 end
391 end
392 else
393 color_node(n4, color)
394 end
```

```
395 end
396 else
397 color node(n3, color)
398 end
399 end
400 else
401 color_node(nn, color)
402 end
403 end
404 else
405 color_node(n, color)
406 end
407 end
408 end
```
The next function takes four arguments: a string, two numbers (which can be NIL) and a flag. It appends a line to a buffer which will be written to file '\jobname.typo'.

```
409 log_flaw= function (msg, line, colno, footnote)
410 local pageno = tex.getcount("c@page")
411 local prt ="p. " .. pageno
412 if colno then
413 prt = prt .. ", col." .. colno
414 end
415 if line then
416 local l = string.format("%2d, ", line)
417 if footnote then
418 prt = prt .. ", (ftn.) line " .. l
419 else
420 prt = prt .. ", line " .. l
421 end
422 end
423 prt = prt .. msg
424 luatypo.buffer = luatypo.buffer .. prt .. "\string\n"
425 end
```
The next three functions deal with "homeoarchy'', *i.e.* lines beginning or ending with the same (part of ) word. While comparing two words, the only significant nodes are glyphs and ligatures, dicretionnaries other than ligatures, kerns (letterspacing) should be discarded. For each word to be compared we build a "signature'' made of glyphs and split ligatures.

The first function adds a node to a signature of type string. It returns the augmented string and its length. The last argument is a boolean needed when building a signature backwards (see check line last word).

```
426 local signature = function (node, string, swap)
427 local n = node
428 local str = string
429 if n and n.id == GLYPH then
430 \text{local } b = n \text{ .} \text{char}431 if b and not char_to_discard[b] then
```
Punctuation has to be discarded; other glyphs may be ligatures, then they have a components field which holds the list of glyphs which compose the ligature.

```
432 if n.components then
433 \log a \cdot c = "434 for nn in traverse_id(GLYPH, n.components) do
435 c = c \cdot utf8.char(nn.char)
436 end
437 if swap then
438 str = str . . . utf8 reverse(c)439 else
440 str = str .. c
441 end
442 else
443 str = str .. utf8.char(b)
444 end
445 end
446 elseif n and n.id == DISC then
```
Discretionaries are split into pre and post and both parts are stored. They might be ligatures (*ffl, ffi*)…

```
447 local pre = n.pre
448 local post = n.post
449 local c1 = ""
450 \text{local } c2 = ""451 if pre and pre.char then
452 if pre.components then
453 for nn in traverse_id(GLYPH, post.components) do
454 c1 = c1 .. utf8.char(nn.char)
455 end
456 else
457 c1 = utf8.char(pre.char)458 end
459 c1 = utf8_gsub(c1, "-", "")
460 end
461 if post and post.char then
462 if post.components then
463 for nn in traverse_id(GLYPH, post.components) do
464 c2 = c2 .. utf8.char(nn.char)
465 end
466 else
467 c2 = utf8.char(post.char)
468 end
469 end
470 if swap then
471 str = str .. utf8_reverse(c2) .. c1
472 else
473 str = str .. c1 .. c2
474 end
475 end
```
The returned length is the number of *letters*.

```
476 local len = utf8.len(str)
477 if utf8_find(str, "_") then
478 len = len - 1479 end
480 return len, str
```
<span id="page-15-0"></span>end

The next function looks for consecutive lines ending with the same letters.

It requires five arguments: a string (previous line's signature), a node (the last one on the current line), a line number, a column number (possibly nil) and a boolean to cancel checking in some cases (end of paragraphs). It prints the matching part at end of linewith with the supplied colour and returns the current line's last word and a boolean (match).

```
482 local check_line_last_word = function (old, node, line, colno, flag)
483 local COLOR = luatypo.colortbl[11]
484 local match = false
485 local new = ""
486 local maxlen = \theta487 if node then
488 local swap = true
489 local box, go
```
Step back to the last glyph or discretionary.

```
490 local lastn = node
491 while lastn and lastn.id \sim GLYPH and lastn.id \sim DISC and
492 lastn.id ~= HLIST do
493 lastn = lastn.prev
494 end
```
A signature is built from the last two words on the current line.

```
495 local n = lastn
496 if n and n.id == HLIST then
497 box = n
498 prev = n.prev
499 lastn = slide(n.head)
500 n = lastn
501 end
502 while n and n.id \sim = GLUE do
503 maxlen, new = signature (n, new, swap)
504 n = n.prev
505 end
506 if n and n.id == GLUE then
507 new = new .. "508 go = true
509 elseif box and not n then
510 local p = box.prev
511 if p.id == GLUE then
512 new = new .. "513 n = p514 else
515 n = box
516 end
517 go = true
518 end
519 if go then
520 repeat
521 n = n.prev
```

```
522 maxlen, new = signature (n, new, swap)
523 until not n or n.id == GLUE
524 end
525 new = utf8 reverse(new)
526 (dbg) texio.write_nl("EOLsigold=" .. old)
527 \langle dbg \rangle texio.write(" EOLsig=" .. new)
```
When called with flag false, check line last word returns the last word's signature, but doesn't compare it with the previous line's.

```
528 if flag then
529 local MinFull = luatypo.MinFull
530 local MinPart = luatypo.MinPart
531 MinFull = math.min(MinPart,MinFull)
532 local k = MinPart
533 local dlo = utf8_reverse(old)
534 local wen = utf8_reverse(new)
535 local oldlast = utf8_gsub (old, ".*_", "_")
536 local newlast = utf8_gsub (new, ".*_", "_")
537 local i
538 if utf8_find(newlast, "_") then
539 i = utf8.len(newlast)
540 end
541 if i and i > maxlen - MinPart + 1 then
542 k = MinPart + 1
543 end
544 local oldsub = ""
545 local newsub = ""
546 for p, c in utf8.codes(dlo) do
547 if utf8.len(oldsub) < k then
548 oldsub = utf8.char(c) .. oldsub
549 end
550 end
551 for p, c in utf8.codes(wen) do
552 if utf8.len(newsub) < k then
553 newsub = utf8.char(c). newsub
554 end
555 end
556 local \, l = utf8.length(new)557 if oldsub == newsub and l >= k then
558 (dbg) texio.write_nl("EOLnewsub=" .. newsub)
559 match = true
560 elseif oldlast == newlast and utf8.len(newlast) > MinFull then
561 (dbg) texio.write_nl("EOLnewlast=" .. newlast)
562 match = true
563 oldsub = oldlast
564 newsub = newlast
565 k = utf8.length(newlast)566 end
567 if match then
```
Minimal partial match; any more glyphs matching?

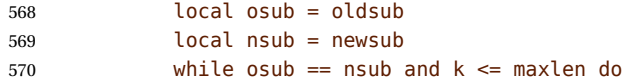

```
571 k = k +1572 osub = string.sub(old,-k)
573 nsub = string.sub(new.-k)
574 if osub == nsub then
575 newsub = nsub
576 end
577 end
578 newsub = utf8 gsub(newsub, "^", "")
579 (dbg) texio.write_nl("EOLfullmatch=" .. newsub)
580 local msg = "E.O.L. MATCH=" .. newsub
581 log_flaw(msg, line, colno, footnote)
```
Lest's colour the matching string.

```
582 oldsub = utf8 reverse(newsub)
583 local newsub = ""
584 local n = lastn
585 repeat
586 if n and n.id ~= GLUE then
587 color node(n, COLOR)
588 l, newsub = signature(n, newsub, swap)
589 elseif n and n.id == GLUE then
590 newsub = newsub .. "
591 elseif not n and box then
592 n = box
593 else
594 break
595 end
596 n = n.prev
597 until newsub == oldsub or l > = k598 end
599 end
600 end
601 return new, match
602 end
```
Same thing for beginning of lines: check the first two words and compare their signature with the previous line's.

```
603 local check_line_first_word = function (old, node, line, colno, flag)
604 local COLOR = luatypo.colortbl[10]
605 local match = false
606 local swap = false
607 local new = ""
608 local maxlen = \theta609 local n = node
610 local box, go
611 while n and n.id \sim GLYPH and n.id \sim DISC and
612 (n.id ~= HLIST or n.subtype == INDENT) do
613 n = n.next
614 end
615 local start = n
616 if n and n.id == HLIST then
617 box = n
618 start = n.head
619 n = n.head
```

```
620 end
621 while n and n.id \sim= GLUE do
622 maxlen, new = signature (n, new, swap)
623 n = n.next
624 end
625 if n and n.id == GLUE then
626 new = new ... "627 go = true
628 elseif box and not n then
629 local bn = box.next
630 if bn.id == GLUE then
631 new = new .. "632 n = bn
633 else
634 n = box
635 end
636 go = true
637 end
638 if go then
639 repeat
640 n = n.next
641 maxlen, new = signature (n, new, swap)
642 until not n or n.id == GLUE
643 end
644 (dbg) texio.write_nl("BOLsigold=" .. old)
645 (dbg) texio.write(" BOLsig=" .. new)
```
When called with flag false, check line first word returns the first word's signature, but doesn't compare it with the previous line's.

```
646 if flag then
647 local MinFull = luatypo.MinFull
648 local MinPart = luatypo.MinPart
649 MinFull = math.min(MinPart,MinFull)
650 local k = MinPart
651 local oldfirst = utf8 gsub (old, ".*", "")
652 local newfirst = utf8_gsub (new, "_.*", "_")
653 local i
654 if utf8_find(newfirst, "_") then
655 i = utf8.length(newfirst)656 end
657 if i and i <= MinPart then
658 k = MinPart + 1
659 end
660 local oldsub = ""
661 local newsub = ""
662 for p, c in utf8.codes(old) do
663 if utf8.len(oldsub) < k then oldsub = oldsub .. utf8.char(c) end
664 end
665 for p, c in utf8.codes(new) do
666 if utf8.len(newsub) < k then newsub = newsub .. utf8.char(c) end
667 end
668 local l = utf8.len(newsub)
669 if oldsub == newsub and l \ge k then
670 (dbg) texio.write_nl("BOLnewsub=" .. newsub)
```

```
671 match = true
672 elseif oldfirst == newfirst and utf8.len(newfirst) > MinFull then
673 \langle dbg \rangle texio.write nl("BOLnewfirst=" .. newfirst)
674 match = true
675 oldsub = oldfirst
676 newsub = newfirst
677 k = utf8.len(newfirst)
678 end
679 if match then
```
Minimal partial match; any more glyphs matching?

```
680 local osub = oldsub
681 local nsub = newsub
682 while osub == nsub and k \leq maxlen do
683 k = k + 1684 osub = string.sub(old, 1, k)
685 nsub = string.sub(new, 1, k)
686 if osub == nsub then
687 newsub = nsub
688 end
689 end
690 newsub = utf8_gsub(newsub, "_$", "") --$<br>691\langledbg\rangle texio.write_nl("BOLfullmatch=" .. news
              texio.write_nl("BOLfullmatch=" .. newsub)
692 local msg = "B.O.L. MATCH=" .. newsub
693 log_flaw(msg, line, colno, footnote)
```
Lest's colour the matching string.

```
694 oldsub = newsub
695 local newsub = ""
696 local k = utf8.len(oldsub)
697 local n = start
698 repeat
699 if n and n.id \sim= GLUE then
700 color_node(n, COLOR)
701 l, newsub = signature(n, newsub, swap)
702 elseif n and n.id == GLUE then
703 newsub = newsub .. "_"
704 elseif not n and box then
705 n = box
706 else
707 break
708 end
709 \qquad n = n \text{ next}710 until newsub == oldsub or l > = k711 end
712 end
713 return new, match
714 end
```
The next function checks the first word on a new page: if it ends a sentence and is short (up to luatypoMinLen characters), the function returns true and colors the offending word. Otherwise it just retrurs false. The function requires two arguments: the line's first node and a column number (possibly nil).

```
715 local check_page_first_word = function (node, colno)
716 local COLOR = luatypo.colortbl[14]
717 local match = false
718 local swap = false
719 local new = ""
720 local maxlen = luatypo.MinLen
721 local len = 0
722 local n = node
723 local pn
724 while n and n.id \sim= GLYPH and n.id \sim= DISC and
725 (n.id \sim= HLIST or n.subtype == INDENT) do
726 n = n.next
727 end
728 local start = n
729 if n and n.id == HLIST then
730 start = n.head
731 n = n.head
732 end
733 repeat
734 len, new = signature (n, new, swap)
735 n = n.next
736 until len > maxlen or (n and n.id == GLYPH and eow_char[n.char]) or
737 (n and n.id == GLUE) or
738 (n and n.id == KERN and n.subtype == 1)
```
In French '?' and '!' are preceded by a glue (babel) or a kern (polyglossia).

```
739 if n and (n.id == GLUE or n.id == KERN) then
740 pn = n741 n = n.next
742 end
743 if len \leq maxlen and n and n.id == GLYPH and eow_char[n.char] then
744 match =true
745 if pn and (pn.id == GLUE or pn.id == KERN) then
746 new = new .. " "
747 len = len + 1
748 end
749 len = len + 1
750 end
751 \langle dbg \rangle texio.write nl("FinalWord=" .. new)
752 if match then
753 local msg = "ShortFinalWord=" .. new
754 log_flaw(msg, 1, colno, false)
```
Lest's colour the final word and punctuation sign.

```
755 local n = start756 repeat
757 color_node(n, COLOR)
758 n = n.next
759 until eow_char[n.char]
760 color_node(n, COLOR)
761 end
762 return match
763 end
```
<span id="page-21-0"></span>The next function looks for a short word (one or two chars) at end of lines, compares it to a given list and colours it if matches. The first argument must be a node of type GLYPH, usually the last line's node, the next two are the line and column number.

```
764 local check_regexpr = function (glyph, line, colno)
765 local COLOR = luatypo.colortbl[3]
766 local lang = glyph.lang
767 local match = false
768 local retflag = false
769 local lchar, id = is_glyph(glyph)
770 local previous = glyph.prev
```
First look for single chars unless the list of words is empty.

if lang and luatypo.single[lang] then

For single char words, the previous node is a glue.

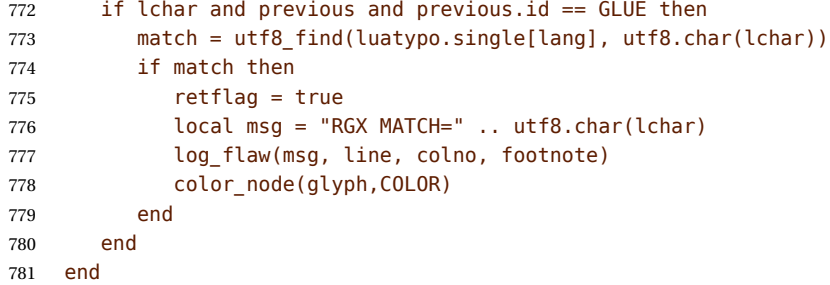

Look for two chars words unless the list of words is empty.

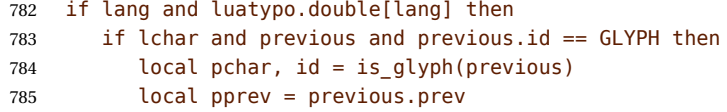

For two chars words, the previous node is a glue…

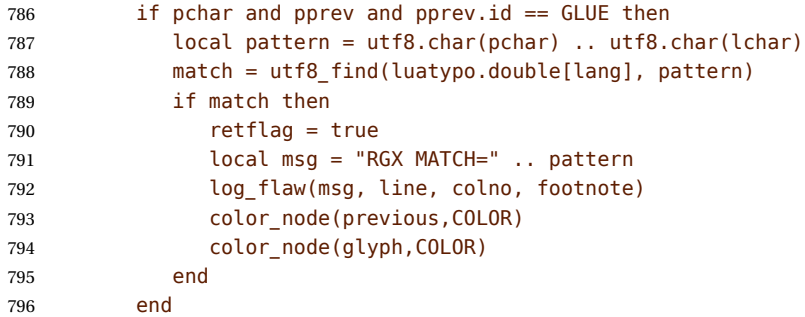

…unless a kern is found between the two chars.

```
797 elseif lchar and previous and previous.id == KERN then
798 local pprev = previous.prev
799 if pprev and pprev.id == GLYPH then
800 local pchar, id = is_glyph(pprev)
801 local ppprev = pprev.prev
802 if pchar and ppprev and ppprev.id == GLUE then
```

```
803 local pattern = utf8.char(pchar) .. utf8.char(lchar)
804 match = utf8_find(luatypo.double[lang], pattern)
805 if match then
806 retflag = true
807 local msg = "REGEXP MATCH=" .. pattern
808 log flaw(msg, line, colno, footnote)
809 color node(pprev,COLOR)
810 color_node(glyph,COLOR)
811 end
812 end
813 end
814 end
815 end
816 return retflag
817 end
```
The next function prints the first part of an hyphenated word up to the discretionary, with a supplied colour. It requires two arguments: a DISC node and a (named) colour.

```
818 local show pre disc = function (disc, color)
819 local n = disc
820 while n and n.id ~= GLUE do
821 color node(n, color)
822 n = n.prev
823 end
824 return n
825 end
```
footnoterule-ahead The next function scans the current VLIST in search of a \footnoterule; it returns true if found, false otherwise. The RULE node above footnotes is normaly surrounded by two (vertical) KERN nodes, the total height is either 0 (standard and koma classes) or equals the rule's height (memoir class).

```
826 local footnoterule ahead = function (head)
827 local n = head
828 local flag = false
829 local totalht, ruleht, ht1, ht2, ht3
830 if n and n.id == KERN and n.subtype == 1 then
831 totalht = n.kern
832 n = n.next
833 \langle dbg \rangle htl = string.format("%.2fpt", totalht/65536)
834 while n and n.id == GLUE do n = n.next end
835 if n and n.id == RULE and n.subtype == \theta then
836 ruleht = n.height
837 \langle dbg \rangle ht2 = string.format("%.2fpt", ruleht/65536)
838 totalht = totalht + ruleht
839 n = n.next
840 if n and n.id == KERN and n.subtype == 1 then
841 \langle dbg \rangle ht3 = string.format("%.2fpt", n.kern/65536)
842 totalht = totalht + n.kern
843 if totalht == 0 or totalht == ruleht then
844 flag = true
845 else
```

```
846 (dbg) texio.write_nl(" ")
847 \langle dbg \rangle texio.write_nl("Not a footnoterule:")
848 (dbg) texio.write(" KERN height=" .. ht1)
849 \langle dbg \rangle texio.write(" RULE height=" .. ht2)
850 (dbg) texio.write(" KERN height=" .. ht3)
851 end
852 end
853 end
854 end
855 return flag
856 end
```
get-pagebody The next function scans the VLISTs on the current page in search of the page body. It returns the corresponding node or nil in case of failure.

```
857 local get_pagebody = function (head)
858 local textht = tex.getdimen("textheight")
859 local fn = head.list
860 local body = nil
861 repeat
862 fn = fn.next
863 until fn.id == VLIST and fn.height > 0864 \langle dbg \rangle texio.write nl(" ")
865 \, \langle dbg \rangle local ht = string.format("%.1fpt", fn.height/65536)
866 (dbg) local dp = string.format("%.1fpt", fn.depth/65536)
867 (dbg) texio.write_nl("get_pagebody: TOP VLIST")
868 \langle dbg \rangle texio.write(" ht=" .. ht .. " dp=" .. dp)
869 first = fn.list
870 for n in traverse id(VLIST, first) do
871 if n.subtype == 0 and n.height == textht then
872 \langle dbg \rangle local ht = string.format("%.1fpt", n.height/65536)
873 \langle dbg \rangle texio.write nl("BODY found: ht=" .. ht)
874 \text{ (dbg)} texio.write_nl(" ")
875 body = n
876 break
877 else
878 (dbg) texio.write_nl("Skip short VLIST:")
879 \text{ (dbg)} local ht = string.format("%.1fpt", n.height/65536)
880 \langle \text{dbg} \rangle local dp = string.format("%.1fpt", n.depth/65536)
881 \langle dbg \rangle texio.write(" ht=" .. ht .. " dp=" .. dp)
882 first = n.list
883 for n in traverse_id(VLIST,first) do
884 if n.subtype == 0 and n.height == textht then
885 (dbg) local ht = string.format("%.1fpt", n.height/65536)
886 (dbg) texio.write nl (" BODY: ht=" .. ht)
887 body = n
888 break
889 end
890 end
891 end
892 end
893 if not body then
894 texio.write nl("***lua-typo ERROR: PAGE BODY *NOT* FOUND!***")
895 end
```
<span id="page-24-0"></span>896 return body 897 end

check-vtop The next function is called repeatedly by check\_page (see below); it scans the boxes found in the page body (f.i. columns) in search of typographical flaws and logs.

```
898 check vtop = function (head, colno, vpos)
899 local PAGEmin = luatypo.PAGEmin
900 local HYPHmax = luatypo.HYPHmax
901 local LLminWD = luatypo.LLminWD
902 local BackPI = luatypo.BackPI
903 local BackFuzz = luatypo.BackFuzz
904 local BackParindent = luatypo.BackParindent
905 local ShortLines = luatypo.ShortLines
906 local ShortPages = luatypo.ShortPages
907 local OverfullLines = luatypo.OverfullLines
908 local UnderfullLines = luatypo.UnderfullLines
909 local Widows = luatypo.Widows
910 local Orphans = luatypo.Orphans
911 local EOPHyphens = luatypo.EOPHyphens
912 local RepeatedHyphens = luatypo.RepeatedHyphens
913 local FirstWordMatch = luatypo.FirstWordMatch
914 local ParLastHyphen = luatypo.ParLastHyphen
915 local EOLShortWords = luatypo.EOLShortWords
916 local LastWordMatch = luatypo.LastWordMatch
917 local FootnoteSplit = luatypo.FootnoteSplit
918 local ShortFinalWord = luatypo.ShortFinalWord
919 local Stretch = math.max(luatypo.Stretch/100,1)
920 local blskip = tex.getglue("baselineskip")
921 local vpos min = PAGEmin * blskip
922 vpos min = vpos min * 1.5
923 local linewd = tex.getdimen("textwidth")
924 local first_bot = true
925 local footnote = false
926 local ftnsplit = false
927 local orphanflag = false
928 local widowflag = false
929 local pageshort = false
930 local firstwd = ""
931 local lastwd = ""
932 local hyphcount = \theta933 local pageline = 0934 local ftnline = 0935 local line = \theta936 local body bottom = false
937 local page_bottom = false
938 local pageflag = false
939 local pageno = tex.getcount("c@page")
```
The main loop scans the content of the \vtop holding the page (or column) body, footnotes included.

940 while head do 941 local nextnode = head.next <span id="page-25-0"></span>Let's scan the top nodes of this vbox: expected are HLIST (text lines or vboxes), RULE, KERN, GLUE…

```
942 if head.id == HLIST and head.subtype == LINE and
943 (head.height > 0 or head.depth > 0) then
```
This is a text line, store its width, increment counters pageline or ftnline and line (for log\_flaw). Let's update vpos (vertical position in 'sp' units) too.

```
944 vpos = vpos + head.height + head.depth
945 local linewd = head.width
946 local first = head.head
947 local ListItem = false
948 if footnote then
949 ftnline = ftnline + 1
950 line = ftnline
951 else
952 pageline = pageline + 1
953 line = pageline
954 end
```
Is this line the last one on the page or before footnotes? This has to be known early in order to set the flags orphanflag and ftnsplit.

```
955 local n = nextnode
956 while n and (n.id == GLUE or n.id == PENALTY or
957 n.id == WHATSIT ) do
958 n = n.next
959 end
960 if not n then
961 page_bottom = true
962 body_bottom = true
963 elseif footnoterule_ahead(n) then
964 body_bottom = true<br>965 (dbg) texio.write nl
965 (dbg) texio.write_nl("=> FOOTNOTE RULE ahead")<br>966 (dbg) texio.write_nl("check_vtop: last line be
966 (dbg) texio.write_nl("check_vtop: last line before footnotes")<br>967 (dbg) texio.write nl("")
                 texio.write_nl(" ")
968 end
```
Is the current line overfull or underfull?

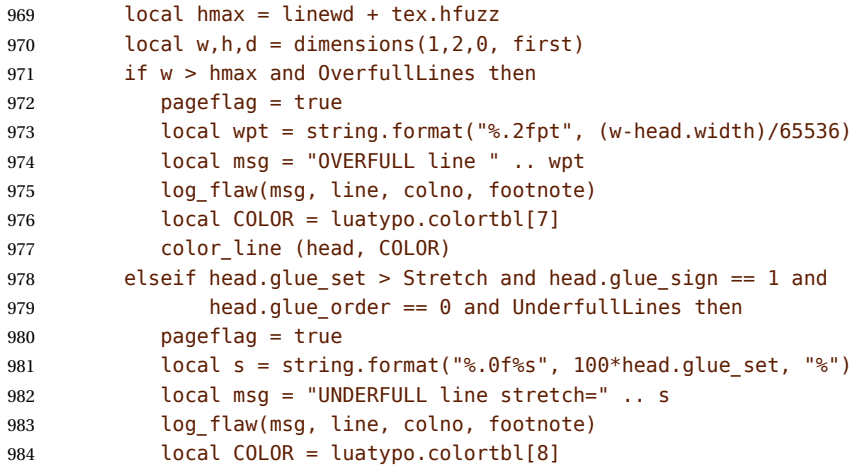

<span id="page-26-0"></span>985 color line (head, COLOR) end

Set flag ftnsplit to true on every page's last line. This flag will be reset to false if the current line ends a paragraph.

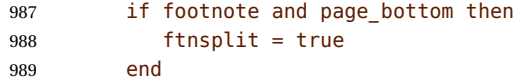

The current node being a line, first is its first node. Skip margin kern and/or leftskip if any.

```
990 while first.id == MKERN or
991 (first.id == GLUE and first.subtype == LFTSKIP) do
992 first = first.next
993 end
```
Now let's analyse the beginning of the current line.

if first.id == LPAR then

It starts a paragraph… Reset parline except in footnotes (parline and pageline counts are for "body'' *only*, they are frozen in footnotes).

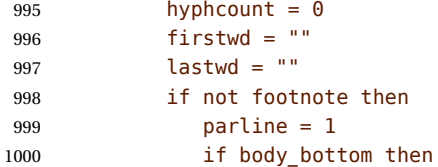

We are at the page bottom (footnotes excluded), this ligne is an orphan (unless it is the unique line of the paragraph, this will be checked later when scanning the end of line).

```
1001 orphanflag = true
1002 end
1003 end
```
List items begin with LPAR followed by an hbox.

```
1004 local nn = first.next
1005 if nn and nn.id == HLIST and nn.subtype == BOX then
1006 ListItem = true
1007 end
1008 elseif not footnote then
1009 parline = parline + 1
1010 end
```
Let's check the end of line: ln (usually a rightskip) and pn are the last two nodes.

```
1011 local ln = slide(first)
1012 local pn = ln.prev
1013 if pn and pn.id == GLUE and pn.subtype == PARFILL then
```
CASE 1: this line ends the paragraph, reset ftnsplit and orphan flags to false…

```
1014 hyphcount = 0
1015 ftnsplit = false
1016 orphanflag = false
```
but it is a widow if it is the page's first line and it does'nt start a new paragraph. We could colour the whole line right now, but prefer doing it after ShortLines and BackParindent checks. Orphans will be coloured later in CASE 2 or CASE 3.

```
1017 if pageline == 1 and parline > 1 then
1018 widowflag = true
1019 end
```
PFskip is the rubber length (in sp) added to complete the line.

```
1020 local PFskip = effective_glue(pn,head)
1021 if ShortLines then
1022 local llwd = linewd - PFskip
1023 (dbg) local PFskip_pt = string.format("%.1fpt", PFskip/65536)
1024 \text{ (dbg)} local llwd_pt = string.format("%.1fpt", llwd/65536)
1025 (dbg) texio.write nl("PFskip= " .. PFskip pt)
1026 (dbg) texio.write(" llwd= " .. llwd_pt)
```
llwd is the line's length. Is it too short?

```
1027 if llwd < LLminWD then
1028 pageflag = true
1029 local msg = "SHORT LINE: length=" ..
1030 string.format("%.0fpt", llwd/65536)
1031 log flaw(msg, line, colno, footnote)
1032 local COLOR = luatypo.colortbl[6]
1033 local attr = oberdiek.luacolor.getattribute()
```
let's colour the whole line.

1034 color line (head, COLOR) end end

Does this (end of paragraph) line ends too close to the right margin? If so, colour the whole line before checking matching words.

```
1037 if BackParindent and PFskip < BackPI and
1038 PFskip >= BackFuzz and parline > 1 then
1039 pageflag = true
1040 local msg = "NEARLY FULL line: backskip=" ..
1041 string.format("%.1fpt", PFskip/65536)
1042 log_flaw(msg, line, colno, footnote)
1043 local COLOR = luatypo.colortbl[12]
1044 local attr = oberdiek.luacolor.getattribute()
1045 color_line (head, COLOR)
1046 end
```
A widow may also be a 'SHORT' or 'NEARLY FULL' line, the widow colour will overright the first two.

```
1047 if Widows and widowflag then
1048 pageflag = true
1049 local msg = "WIDOW"
1050 log flaw(msg, line, colno, footnote)
1051 local COLOR = luatypo.colortbl[4]
1052 color line (head, COLOR)
1053 widowflag = false
1054 end
```
Does the first word and the one on the previous line match (except lists)?

```
1055 if FirstWordMatch then
1056 local flag = not ListItem
1057 firstwd, flag =
1058 check_line_first_word(firstwd, first, line, colno, flag)
1059 if flag then
1060 pageflag = true
1061 end
1062 end
```
Does the last word and the one on the previous line match?

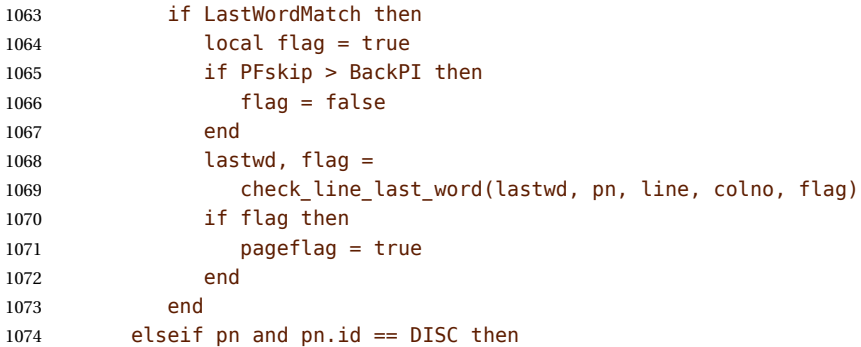

CASE 2: the current line ends with an hyphen.

hyphcount = hyphcount + 1

Colour the whole line now if it is a orphan or a footnote continuing on the next page.

```
1076 if orphanflag and Orphans then
1077 pageflag = true
1078 local msg = "ORPHAN"
1079 log_flaw(msg, line, colno, footnote)
1080 local COLOR = luatypo.colortbl[5]
1081 color line (head, COLOR)
1082 end
1083 if ftnsplit and FootnoteSplit then
1084 pageflag = true
1085 local msg = "FOOTNOTE SPLIT"
1086 log flaw(msg, line, colno, footnote)
1087 local COLOR = luatypo.colortbl[13]
1088 color line (head, COLOR)
1089 end
1090 if (page_bottom or body_bottom) and EOPHyphens then
```
This hyphen occurs on the page's last line (body or footnote), colour (differently) the last word.

```
1091 pageflag = true
1092 local msg = "LAST WORD SPLIT"
1093 log_flaw(msg, line, colno, footnote)
1094 local COLOR = luatypo.colortbl[1]
1095 local pg = show pre disc (pn,COLOR)
1096 end
```
Track matching words at the beginning and end of line.

```
1097 if FirstWordMatch then
1098 local flag = not ListItem
1099 firstwd. flag =
1100 check_line_first_word(firstwd, first, line, colno, flag)
1101 if flag then
1102 pageflag = true
1103 end
1104 end
1105 if LastWordMatch then
1106 local flag = true
1107 lastwd, flag =
1108 check_line_last_word(lastwd, ln, line, colno, flag)
1109 if flag then
1110 pageflag = true
1111 end
1112 end
1113 if hyphcount > HYPHmax and RepeatedHyphens then
1114 local COLOR = luatypo.colortbl[2]
1115 local pg = show pre disc (pn,COLOR)
1116 pageflag = true
1117 local msg = "REPEATED HYPHENS: more than " .. HYPHmax
1118 log flaw(msg, line, colno, footnote)
1119 end
1120 if nextnode and ParLastHyphen then
```
Does the next line end the current paragraph? If so, nextnode is a 'linebreak penalty', the next one is a 'baseline skip' and the node after is a HLIST-1 with glue order=2.

```
1121 local nn = nextnode.next
1122 local nnn = nil
1123 if nn and nn.next then
1124 nnn = nn.next
1125 if nnn.id == HLIST and nnn.subtype == LINE and
1126 nnn.glue_order == 2 then
1127 pageflag = true
1128 local msg = "HYPHEN on next to last line"
1129 log_flaw(msg, line, colno, footnote)
1130 local COLOR = luatypo.colortbl[0]
1131 local pg = show_pre_disc (pn,COLOR)
1132 end
1133 end
1134 end
```
CASE 3: the current line ends with anything else (GLYPH, MKERN, HLIST, etc.), reset hyphcount, colour orphans first, then check for 'FirstWordMatch', 'LastWordMatch' and 'EOLShortWords'.

 else 1136 hyphcount =  $\theta$ 

Colour the whole line now if it is a orphan or a footnote continuing on the next page.

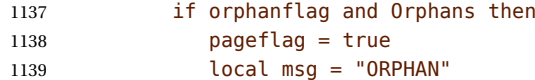

<span id="page-30-0"></span>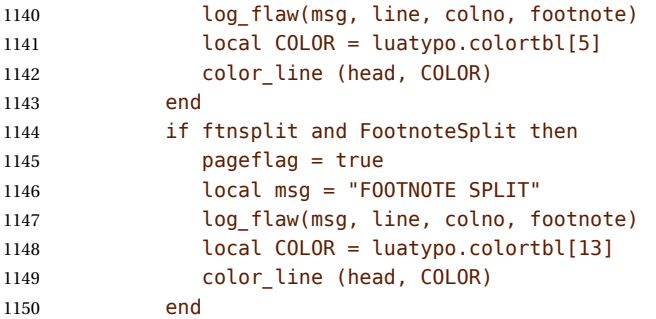

Track matching words at the beginning and end of line and short words.

```
1151 if FirstWordMatch then
1152 local flag = not ListItem
1153 firstwd, flag =
1154 check_line_first_word(firstwd, first, line, colno, flag)
1155 if flag then
1156 pageflag = true
1157 end
1158 end
1159 if LastWordMatch and pn then
1160 local flag = true
1161 lastwd, flag =
1162 check_line_last_word(lastwd, pn, line, colno, flag)
1163 if flag then
1164 pageflag = true
1165 end
1166 end
1167 if EOLShortWords then
1168 while pn and pn.id ~= GLYPH and pn.id ~= HLIST do
1169 pn = pn.prev
1170 end
1171 if pn and pn.id == GLYPH then
1172 if check_regexpr(pn, line, colno) then
1173 pageflag = true
1174 end
1175 end
1176 end
1177 end
```
Check the page's first word (end of sentence?).

```
1178 if ShortFinalWord and pageline == 1 and parline > 1 and
1179 check_page_first_word(first,colno) then
1180 pageflag = true
1181 end
```
End of scanning for the main type of node (text lines).

```
1182 elseif head.id == HLIST and
1183 (head.subtype == EQN or head.subtype == ALIGN) and
1184 (head.height > 0 or head.depth > 0) then
```
This line is a displayed or aligned equation. Let's update vpos and the line number.

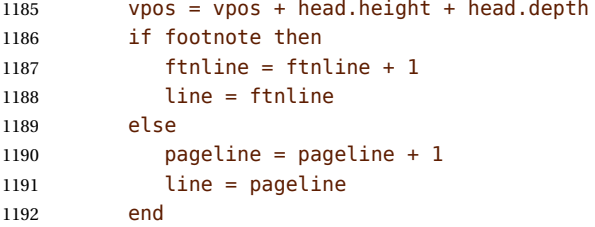

Let's check for an "Overfull box''. For a displayed equation it is straightforward. A set of aligned equations all have the same (maximal) width; in order to avoid highlighting the whole set, we have to look for glues at the end of embedded HLISTS.

```
1193 local fl = true
1194 local wd = 0
1195 local hmax = 01196 if head.subtype == EQN then
1197 local f = head.list
1198 wd = rangedimensions(head,f)
1199 hmax = head.width + tex.hfuzz
1200 else
1201 wd = head.width
1202 hmax = tex.getdimen("linewidth") + tex.hfuzz
1203 end
1204 if wd > hmax and OverfullLines then
1205 if head.subtype == ALIGN then
1206 local first = head.list
1207 for n in traverse_id(HLIST, first) do
1208 local last = slide(n.list)
1209 1209 if last.id == GLUE and last.subtype == USER then
1210 wd = wd - effective glue(last,n)
1211 if wd <= hmax then fl = false end
1212 end
1213 end
1214 end
1215 if fl then
1216 pageflag = true
1217 local w = wd - hmax + tex.hfuzz1218 local wpt = string.format("%.2fpt", w/65536)
1219 local msg = "OVERFULL equation " .. wpt
1220 log_flaw(msg, line, colno, footnote)
1221 local COLOR = luatypo.colortbl[7]
1222 color line (head, COLOR)
1223 end
1224 end
1225 elseif head and head.id == RULE and head.subtype == 0 then
```
This is a RULE, possibly a footnote rule.

 vpos = vpos + head.height + head.depth if body\_bottom then

If a \footnoterule has been detected on the previous run, set the footnote flag and reset some counters and flags for the coming footnote lines.

1228 (dbg) texio.write\_nl("check\_vtop: footnotes start")

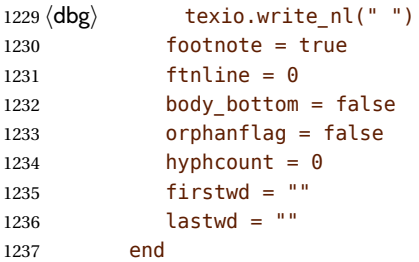

Track short pages: check the number of lines at end of page, in case this number is low, *and* vpos is less than vpos  $min$ , fetch the last line and colour it.

```
1238 elseif body bottom and head.id == GLUE and head.subtype == 0 then
1239 if first bot then
1240 \langle dbg \rangle local vpos pt = string.format("%.1fpt", vpos/65536)
1241 \langledbg) local vmin pt = string.format("%.1fpt", vpos min/65536)
1242 \text{ (dbg)} texio.write nl("pageline=" .. pageline)
1243 \text{ (dbg)} texio.write nl("vpos=" .. vpos pt)
1244 \langle dbg \rangle texio.write(" vpos min=" .. vmin pt)
1245 \langle dbg \rangle if page bottom then
1246 \langle dbg \rangle local tht = tex.getdimen("textheight")
1247 \langle dbg \rangle local tht_pt = string.format("%.1fpt", tht/65536)
1248 (dbg) texio.write(" textheight=" .. tht_pt)
1249 \langle dbg \rangle end
1250 dbq texio.write nl(" ")
1251 if pageline > 1 and pageline < PAGEmin and ShortPages then
1252 pageshort = true
1253 end
1254 if pageshort and vpos < vpos min then
1255 pageflag = true
1256 local msg = "SHORT PAGE: only " .. pageline .. " lines"
1257 log_flaw(msg, line, colno, footnote)
1258 local COLOR = luatypo.colortbl[9]
1259 local n = head
1260 repeat
1261 n = n.prev
1262 until n.id == HLIST
1263 color line (n, COLOR)
1264 end
1265 first_bot = false
1266 end
1267 elseif head.id == GLUE then
```
Increment vpos on other vertical glues.

 vpos = vpos + effective\_glue(head,body) elseif head.id == KERN and head.subtype == 1 then

This is a vertical kern, let's update vpos.

1270  $vpos = vpos + head.kern$ elseif head.id == VLIST then

This is a vertical a  $\forall$ box, let's update vpos.

vpos = vpos + head.height + head.depth

<span id="page-33-0"></span>Leave check vtop if a two columns box starts.

```
1273 elseif head.id == HLIST and head.subtype == BOX then
1274 local hf = head.list
1275 if hf and hf.id == VLIST and hf.subtype == 0 then
1276 \langle dbg \rangle texio.write nl("check vtop: BREAK => multicol")
1277 \langle dbg \rangle texio.write_nl(" ")
1278 break
1279 end
1280 end
1281 head = nextnode
1282 end
1283 \langle dbg \rangle if nextnode then
1284 (dbg) texio.write("Exit check vtop, next=")
1285\langle dbg \rangle texio.write(tostring(node.type(nextnode.id)))<br>1286\langle dbg \rangle texio.write("-".. nextnode.subtype)
               texio.write("-".. nextnode.subtype)
1287 \langle dbg \rangle else<br>1288\langle dbg \rangle t
               texio.write nl("Exit check vtop, next=nil")
1289 \langle dbg \rangle end
1290 \langle dbg \rangle texio.write nl("")
```
Update the list of flagged pages avoiding duplicates:

```
1291 if pageflag then
1292 local plist = luatypo.pagelist
1293 local lastp = tonumber(string.match(plist, "%s(%d+),%s$"))
1294 if not lastp or pageno > lastp then
1295 luatypo.pagelist = luatypo.pagelist .. tostring(pageno) .. ", "
1296 end
1297 end
1298 return head
```
head is nil unless check\_vtop exited on a two column start.

1299 end

check-page This is the main function which will be added to the pre\_shipout\_filter callback unless option None is selected. It executes get\_pagebody which returns a node of type VLIST-0, then scans this VLIST: expected are VLIST-0 (full width block) or HLIST-2 (multi column block). The vertical position of the current node is stored in the vpos dimension (integer in 'sp' units,  $1 pt = 65536$  sp). It is used to detect short pages.

```
1300 luatypo.check_page = function (head)
1301 local textwd = tex.getdimen("textwidth")
1302 local vpos = \theta1303 local n2, n3, col, colno
1304 local body = get_pagebody(head)
1305 local footnote = false
1306 local top = body
1307 local first = body.list
1308 if (first and first.id == HLIST and first.subtype == BOX) or
1309 (first and first.id == VLIST and first.subtype == 0) then
```
Some classes (memoir, tugboat …) use one more level of bowing, let's step down one level.

```
1310 \langle dbg \rangle local boxwd = string.format("%.1fpt", first.width/65536)<br>1311 \langle dbg \rangle texio.write nl("One step down: boxwd=" .. boxwd)
                  texio.write_nl("One step down: boxwd=" .. boxwd)
1312 \langle dbg \rangle texio.write nl(" ")
1313 top = body.list
1314 first = top.list
1315 end
```
#### Main loop:

```
1316 while top do
1317 first = top.list
1318 \langle dbg \rangle texio.write_nl("Page loop: top=" .. tostring(node.type(top.id)))
1319 \text{ (dbg)} texio.write("-" .. top.subtype)
1320 \text{ (dbg)} texio.write_nl(" ")
1321 if top and top.id == VLIST and top.subtype == \theta and
1322 top.width > textwd/2 then
```
Single column, run check\_vtop on the top vlist.

```
1323 \langle dbg \rangle local boxht = string.format("%.1fpt", top.height/65536)
1324 \langle dbg \rangle local boxwd = string.format("%.1fpt", top.width/65536)
1325 (dbg) texio.write_nl("**VLIST: ")
1326 (dbg) texio.write(tostring(node.type(top.id)))
1327 (dbg) texio.write("-" .. top.subtype)
1328 \langle dbg \rangle texio.write(" wd=" .. boxwd .. " ht=" .. boxht)
1329 \langle dbg \rangle texio.write_nl(" ")
1330 local next = check vtop(first,colno,vpos)
1331 if next then
1332 top = next
1333 elseif top then
1334 top = top.next
1335 end
1336 elseif (top and top.id == HLIST and top.subtype == BOX) and
1337 (first and first.id == VLIST and first.subtype == 0) and
1338 (first.height > 0 and first.width > 0) then
```
Two or more columns, each one is boxed in a vlist.

Run check\_vtop on every column.

```
1339 (dbg) texio.write nl("**MULTICOL type1:")
1340 \langle dbg \rangle texio.write nl(" ")
1341 colno = 0
1342 for n in traverse_id(VLIST, first) do
1343 colno = colno + 1
1344 col = n.list
1345 \dbg\ texio.write_nl("Start of col." .. colno)<br>1346 \dbg\ texio.write_nl(" ")
                  texio.write_nl(" ")
1347 check vtop(col,colno,vpos)
1348 (dbg) texio.write nl("End of col." .. colno)
1349 \langle dbg \rangle texio.write nl(" ")
1350 end
1351 colno = nil
1352 top = top.next
1353 (dbg) texio.write_nl("MULTICOL type1 END: next=")
1354 (dbg) texio.write(tostring(node.type(top.id)))
1355 \langle dbg \rangle texio.write("-" .. top.subtype)
```

```
1356 \langle dbg \rangle texio.write_nl("")
1357 elseif (top and top.id == HLIST and top.subtype == BOX) and
1358 (first and first.id == HLIST and first.subtype == BOX) and
1359 (first.height > 0 and first.width > 0) then
```
Two or more columns, each one is boxed in an hlist which holds a vlist.

```
Run check_vtop on every column.
```

```
1360 (dbg) texio.write_nl("**MULTICOL type2:")<br>1361 (dbg) texio.write_nl("")
            texio.write_nl(" ")
1362 colno = 0
1363 for n in traverse_id(HLIST, first) do
1364 colno = colno + 1
1365 local nn = n.list
1366 if nn and nn.list then
1367 col = nn.list
1368 (dbg) texio.write_nl("Start of col." .. colno)
1369 \langle dbg \rangle texio.write nl(" ")
1370 check_vtop(col,colno,vpos)
1371 (dbg) texio.write_nl("End of col." .. colno)<br>1372 (dbg) texio.write_nl(" ")
                    texio.write nl(" ")
1373 end
1374 end
1375 colno = nil1376 top = top.next
1377 else
1378 top = top.next
1379 end
1380 end
1381 return true
1382 end
1383 return luatypo.check_page
1384 \end{luacode}
```
NOTE: effective\_glue requires a 'parent' node, as pointed out by Marcel Krüger on S.E., this implies using pre\_shipout\_filter instead of pre\_output\_filter.

Add the luatypo.check page function to the pre\_shipout\_filter callback (with priority 1 for colour attributes to be effective), unless option None is selected.

```
1385 \AtEndOfPackage{%
1386 \directlua{
1387 if not luatypo.None then
1388 luatexbase.add to callback
1389 ("pre_shipout_filter",luatypo.check_page,"check_page",1)
1390 end
1391 }%
1392 }
```
Load a config file if present in LaTeX's search path or set reasonnable defaults.

```
1393 \InputIfFileExists{lua-typo.cfg}%
1394 {\PackageInfo{lua-typo.sty}{"lua-typo.cfg" file loaded}}%
1395 {\PackageInfo{lua-typo.sty}{"lua-typo.cfg" file not found.
1396 \MessageBreak Providing default values. }%
```

```
1397 \definecolor{LTgrey}{gray}{0.6}%
1398 \definecolor{LTred}{rgb}{1,0.55,0}
1399 \luatypoSetColor0{red}% Paragraph last full line hyphenated
1400 \luatypoSetColor1{red}% Page last word hyphenated
1401 \luatypoSetColor2{red}% Hyphens on to many consecutive lines
1402 \luatypoSetColor3{red}% Short word at end of line
1403 \luatypoSetColor4{cyan}% Widow
1404 \luatypoSetColor5{cyan}% Orphan
1405 \luatypoSetColor6{cyan}% Paragraph ending on a short line
1406 \luatypoSetColor7{blue}% Overfull lines
1407 \luatypoSetColor8{blue}% Underfull lines
1408 \luatypoSetColor9{red}% Nearly empty page
1409 \luatypoSetColor{10}{LTred}% First word matches
1410 \luatypoSetColor{11}{LTred}% Last word matches
1411 \luatypoSetColor{12}{LTgrey}% Paragraph ending on a nearly full line
1412 \luatypoSetColor{13}{cyan}% Footnote split
1413 \luatypoSetColor{14}{red}% Too short first (final) word on the page
1414 \luatypoBackPI=1em\relax
1415 \luatypoBackFuzz=2pt\relax
1416 \ifdim\parindent=0pt \luatypoLLminWD=20pt\relax
1417 \else\luatypoLLminWD=2\parindent\relax\fi
1418 \luatypoStretchMax=200\relax
1419 \luatypoHyphMax=2\relax
1420 \luatypoPageMin=5\relax
1421 \luatypoMinFull=4\relax
1422 \luatypoMinPART=4\relax
1423 \luatypoMinLen=4\relax
```
}%

## **5 Configuration file**

```
%%% Configuration file for lua-typo.sty
%%% These settings can also be overruled in the preamble.
%% Minimum gap between end of paragraphs' last lines and the right margin
\luatypoBackPI=1em\relax
\luatypoBackFuzz=2pt\relax
%% Minimum length of paragraphs' last lines
\ifdim\parindent=0pt \luatypoLLminWD=20pt\relax
\else \luatypoLLminWD=2\parindent\relax
\fi
%% Maximum number of consecutive hyphenated lines
\luatypoHyphMax=2\relax
%% Nearly empty pages: minimum number of lines
\luatypoPageMin=5\relax
%% Maximum acceptable stretch before a line is tagged as Underfull
\luatypoStretchMax=200\relax
%% Minimum number of matching characters for words at begin/end of line
\luatypoMinFull=3\relax
\luatypoMinPart=4\relax
%% Minimum number of characters for the first word on a page if it ends
%% a sentence.
\luatypoMinLen=4\relax
%% Default colours = red, cyan, LTgrey
\definecolor{LTgrey}{gray}{0.6}
\definecolor{LTred}{rgb}{1,0.55,0}
\luatypoSetColor0{red} % Paragraph last full line hyphenated
\luatypoSetColor1{red} % Page last word hyphenated
\luatypoSetColor2{red} % Hyphens on to many consecutive lines
\luatypoSetColor3{red} % Short word at end of line
\luatypoSetColor4{cyan} % Widow
\luatypoSetColor5{cyan} % Orphan
\luatypoSetColor6{cyan} % Paragraph ending on a short line
\luatypoSetColor7{blue} % Overfull lines
\luatypoSetColor8{blue} % Underfull lines
\luatypoSetColor9{red} % Nearly empty page (just a few lines)
\luatypoSetColor{10}{LTred} % First word matches
\luatypoSetColor{11}{LTred} % Last word matches
\luatypoSetColor{12}{LTgrey}% Paragraph ending on a nearly full line
\luatypoSetColor{13}{cyan} % Footnote split
\luatypoSetColor{14}{red} % Too short first (final) word on the page
%% Language specific settings (example for French):
%% short words (two letters max) to be avoided at end of lines.
%%\luatypoOneChar{french}{"À Ô Y"}
%%\luatypoTwoChars{french}{"Je Tu Il On Au De"}
```
## <span id="page-38-0"></span>**6 Debugging lua-typo**

Personal stuff useful *only* for maintaining the lua-typo package has been added at the end of lua-typo.dtx in version 0.60. It is not extracted unless a) both '\iffalse' and '\fi' on lines 41 and 46 at the beginning of lua-typo.dtx are commented out and b) all files are generated again by a luatex lua-typo.dtx command; then a (very) verbose version of lua-typo.sty is generated together with a scan-page.sty file which can be used instead of lua-typo.sty to show the structured list of nodes found in a document.

# **7 Change History**

Changes are listed in reverse order (latest first) from version 0.30.

#### **v0.65**

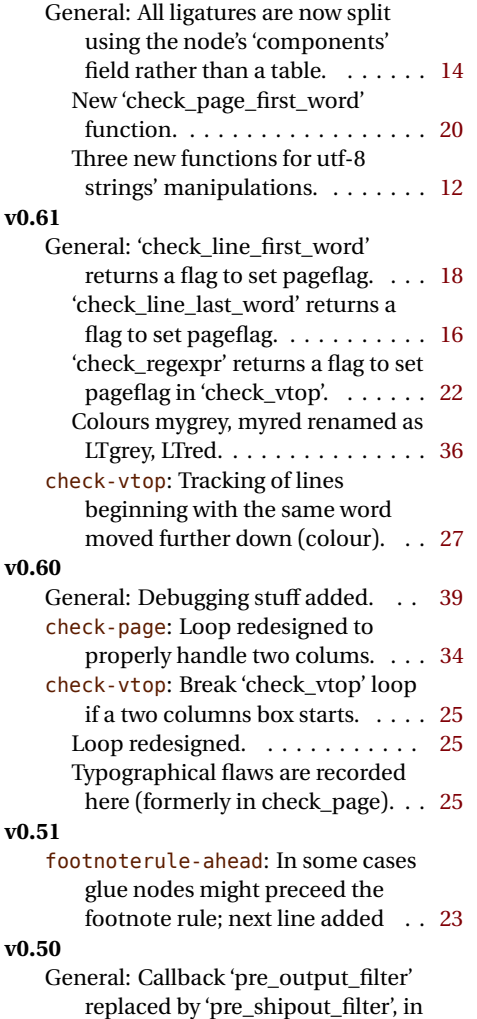

the former the material is not

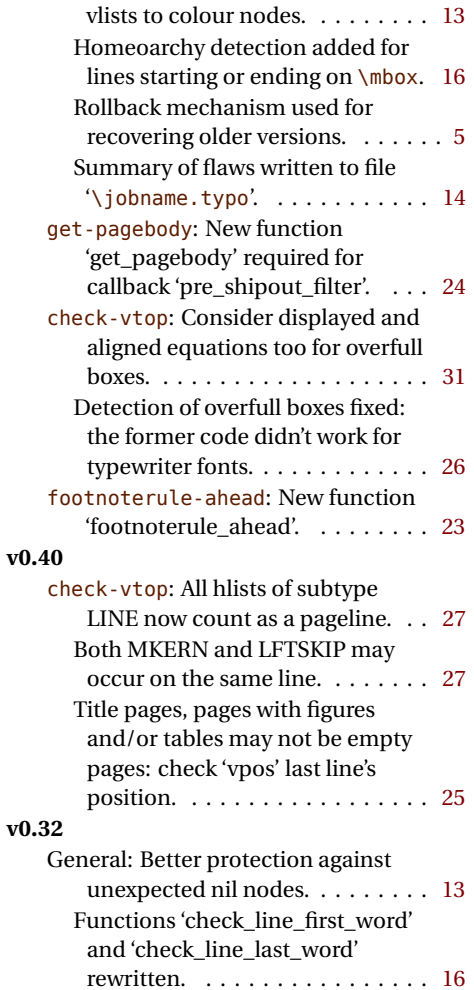

boxed yet and footnotes are not visible. . . . . . . . . . . . . . . . . . . [36](#page-35-0) Go down deeper into hlists and